## **Hour**

## Funkcia %Hour

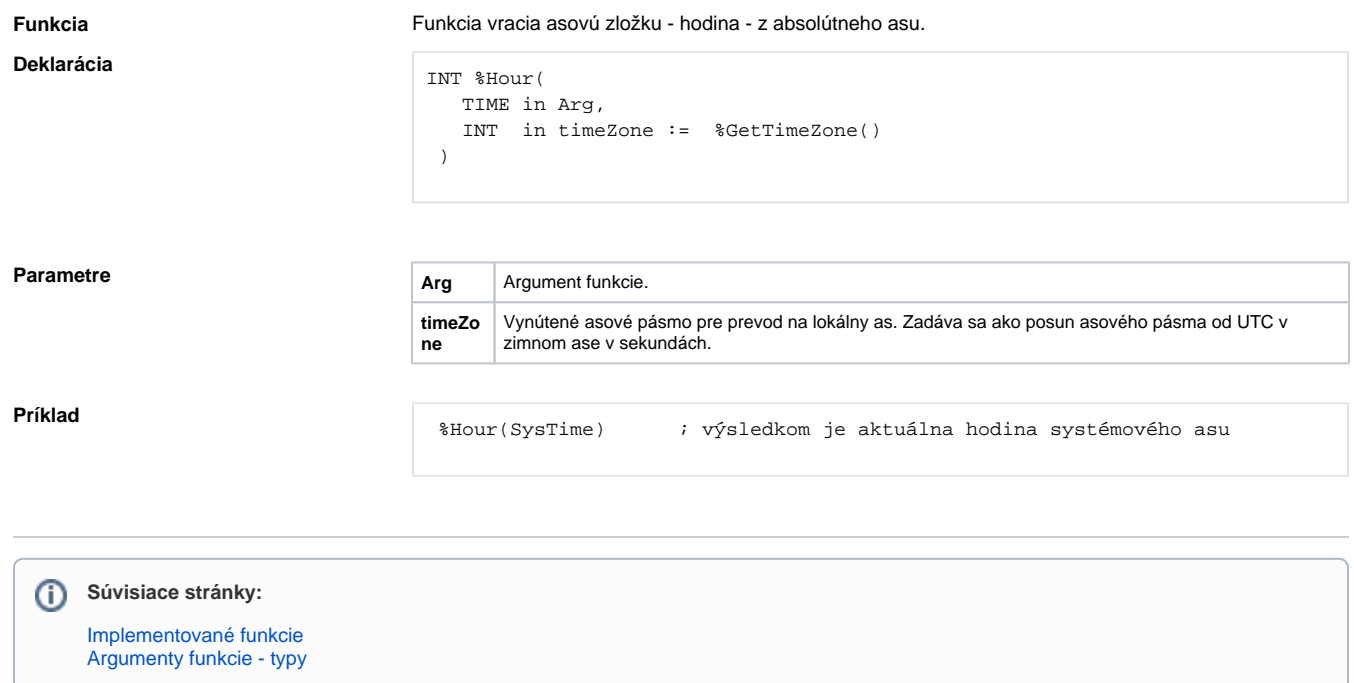